# JEAN-RENÉ JOLY

## Calcul des nombres de Bernoulli modulo *p <sup>m</sup>*. Application à l'étude des nombres premiers irréguliers

*Séminaire de théorie des nombres de Grenoble*, tome 9 (1980-1981), exp. n<sup>o</sup> 4, p. 1-19 <[http://www.numdam.org/item?id=STNG\\_1980-1981\\_\\_9\\_\\_A4\\_0](http://www.numdam.org/item?id=STNG_1980-1981__9__A4_0)>

© Institut Fourier – Université de Grenoble, 1980-1981, tous droits réservés.

L'accès aux archives du séminaire de théorie des nombres de Grenoble implique l'accord avec les conditions générales d'utilisation (<http://www.numdam.org/conditions>). Toute utilisation commerciale ou impression systématique est constitutive d'une infraction pénale. Toute copie ou impression de ce fichier doit contenir la présente mention de copyright.

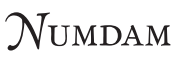

*Article numérisé dans le cadre du programme Numérisation de documents anciens mathématiques* <http://www.numdam.org/>

Séminaire de Théorie des Nombres 14 mai et 4 juin 1981

Grenoble

# CALCUL DES NOMBRES DE BERNOULLI modulo p<sup>m</sup> . APPLICATION A L'ETUDE DES NOMBRES PREMIERS IRREGULIERS.

**par Jean-René JOLY** 

### **1. - INTRODUCTION**

Soient p un nombre premier  $\geq 5$ , m un entier  $\geq 1$ , k un entier pair  $\geq 2$  et <u>non divisible</u> par p - 1, et B<sub>k</sub> le k-ième nombre de Bernoulli ; l'objet de ce papier est de décrire une méthode permettant de programmer et de traiter sur ordinateur le calcul numérique de  $\frac{B_k}{k}$  (mod  $p^m$ ), autrement dit, le calcul d'une valeur approchée p-adique du p-entier  $\frac{B_k}{k} = -\zeta(1-k)$ . Le principe de cette méthode (notée LEM) est expliqué au  $\S$  2, sa programmation et sa réalisation en machine sont esquissées au § 3. Des spécimens de résultats, avec les temps de calculs correspondants, sont donnés à la fin de ce  $\S$  1. La méthode s'adapte facilement au calcul de  $p_{k}^{m}$  (mod  $p^{m}$ ) pour k divisible par  $p-1$ . s<br>Dour m = 9 le méthode IEM ce remàne à celle (due à F Ichmen [0]) et ployée par Johnson et Wagstaff dans [3], [4], et [13] pour la tabulation des quantités notées  $a_0$  et  $a_1$ , et attachées aux couples irréguliers (p,k) avec  $\frac{v}{r}$  , et attachées a  $\frac{1}{r}$  and  $\frac{1}{r}$  are consuming an  $\frac{1}{r}$  mod n) utilizées non Johns et Wagstaff peuvent s'obtenir par la méthode du  $\S 2$ , appliquée, non aux sommes  $\frac{p/6}{\sum}$  (p-6a)<sup>k-1</sup>, mais à des sommes telles que  $\frac{p/6}{\sum}$  a<sup>k-1</sup>.  $a=1$  a=1

 $\frac{B_k}{m}$  (mod n<sup>m</sup>) certain nombre de questions se traitent facilement; par exemple :

a) le calcul p-adique approché de  $L_p(1,\chi)$ ,  $L_p(0,\chi)$ , et plus généralement de  $L_p(1-n,\chi)$  (dans cet exposé  $\chi$  désigne un caractère de Dirichlet pair, non principal, de conducteur  $p$ , à valeurs dans  $\mathbb{Z}_p$ , donc de la forme  $\omega$ <sup>h</sup>, avec  $\omega$  = le caractère de Teichmüller) ;

b) le calcul p-adique approché des  $\frac{B_{n,\chi}}{n}$ , toujours avec  $\chi = \omega^h$ ; n

c) le calcul p-adique approché des premiers coefficients d'un développement en série d'Iwasawa de  $L_p(1-s,\lambda)$ ,  $\lambda = \omega^h$ ;

d) l'étude, pour un couple irrégulier (p, h) donné, du (ou des) zéro (s) entier(s) p-adique(s) de  $L_p(1-s,\chi)$ ,  $\chi = \omega^h$ ;

e) la détermination, pour un couple irrégulier (p,h) donné, des entiers  $k \equiv h \pmod{p-1}$  tels que

 $\equiv 0 \pmod{p^m}$ , m donné. k

Naturellement, a) et b) sont des problèmes voisins, ainsi que d) et e). Ces divers problèmes sont examinés dans [l]. Bornons-nous ici à indiquer à propos de e) que la congruence  $\frac{B_k}{k} = 0 \pmod{p^2}$  a été étudiée systématiquement par Johnson et Wagstaff (loc. cit.). Le prototype d'une telle congruence est  $\mathbf{B}_{\text{max}}$  $284 = 0 \pmod{37}$ 

due à Pollaczek, avec  $p = 37$  et  $h = 32$ . En utilisant la méthode LEM et un peu d'Analyse p-adique, on obtient sans difficulté une congruence telle que peu d'Analyse p-adique, on obtient sans difficulté une congruence telle que sans diffuse une congruence telle que<br>Analyse p-adique, on obtient sans difficulté une congruence telle que sans difficulté une congruence telle q  $\frac{K}{I} \equiv 0 \pmod{p}^{\text{III}}$  $k = 2444284077476$ .  $m = 3512479553921$ .  $p = 3512175555521$ 

La manière d'obtenir k (une fois p , h et m fixés) est expliquée dans *11]*  (utilisation convenable de diverses séries de Mahler pour  $\zeta_{\text{p}}(1-\text{s}|h) = L_{\text{p}}(1-\text{s},\omega^{h})$ ). Pour la congruence particulière ci-dessus, une vérification directe a également été effectuée : voir la fin de ce § 1.

La méthode LEM a été programmée en BASIC et exécutée en machine en trois versions ; version 0 : p quelconque, k petit, exécution lente ; version 1 : p et k petits, exécution rapide ; version 2 : p petit, k éventuellement très grand, exécution assez rapide. On donne en Annexe un listing correspondant à la version 1. On donne également ci-dessous un spécimen de résultats numériques et de temps de calcul obtenus avec les versions 1 et 2. Au préalable, une précision "technique" : dans les versions 1 et 2, m est obligatoirement pair (voir pourquoi au  $\S 2$ ) ; on pose  $N = \frac{m-2}{2}$  ; les données numériques (entiers p-adiques modulo  $p^m$ , m = 2N + 2) sont alors traitées en machine 2 comme suites de N+1 chiffres en base  $q = p^2$ ; plus précisément, si a  $\in \mathbb{Z}_+$ , P on peut écrire

$$
a = \underbrace{a_0 + a_1 q + \dots + a_N q^N}_{\text{partie "significance"}} + \underbrace{a_{N+1} q^{N+1} + \dots}_{O(p^m)}
$$

et a est "connu "vecteur" par la machine comme "vecteur" (a  $\frac{1}{2}$  )  $\frac{1}{2}$  and  $\frac{1}{2}$  and  $\frac{1}{2}$  and  $\frac{1}{2}$  and  $\frac{1}{2}$  and  $\frac{1}{2}$  and  $\frac{1}{2}$  and  $\frac{1}{2}$  and  $\frac{1}{2}$  and  $\frac{1}{2}$  and  $\frac{1}{2}$ o 1 <u>November</u>  $\frac{1}{2}$  de de la  $\frac{1}{2}$  de la  $\frac{1}{2}$  de a (Hensel + décimales) de a (Hensel + décimales)

$$
a = a_0
$$
;  $a_1$ ;  $a_2$ ; ...;  $a_N$ ;...

(de gauche à droite ; les a<sub>.</sub> étant évidemment écrits elles-mêmes normalement (de gauche à droite ; les a $\sqrt{2}$ 

Ce point étant précisé, la table I donne une liste de valeurs calculées en machine ; on a partout  $p = 37$ ,  $m = 8$  (donc  $N = 3$ ) et  $k \equiv 32 \pmod{36}$ (cette table correspond en fait au problème évoqué en (e), ou encore au calcul récurrent d'approximations du zéro dans  $\mathbb{Z}_{37}$  de  $L_{37}(1-s, \omega^{32})$ ). La colonne de droite indique le temps de calcul (en minutes et fractions de minute) sur micro-ordinateur (le temps de calcul, dans chaque version, est proportionnel à  $pN^2$  logk). Le micro-ordinateur utilisé (micro-processeur Z 80: 8 bits, fréquence 2,5 MHz, multiplication non câblée ; travail en BASIC sous interpréteur) est relativement lent. On peut penser que sur un "vrai" ordinateur, la vitesse d'éxécution consit multipliée peu un fectour de llendre de 150 au moins : les temps de calor indiqués dans la table I (de 2 à 11 minutes pour  $p = 37$ ) seraient alors ramenés à quelques secondes.

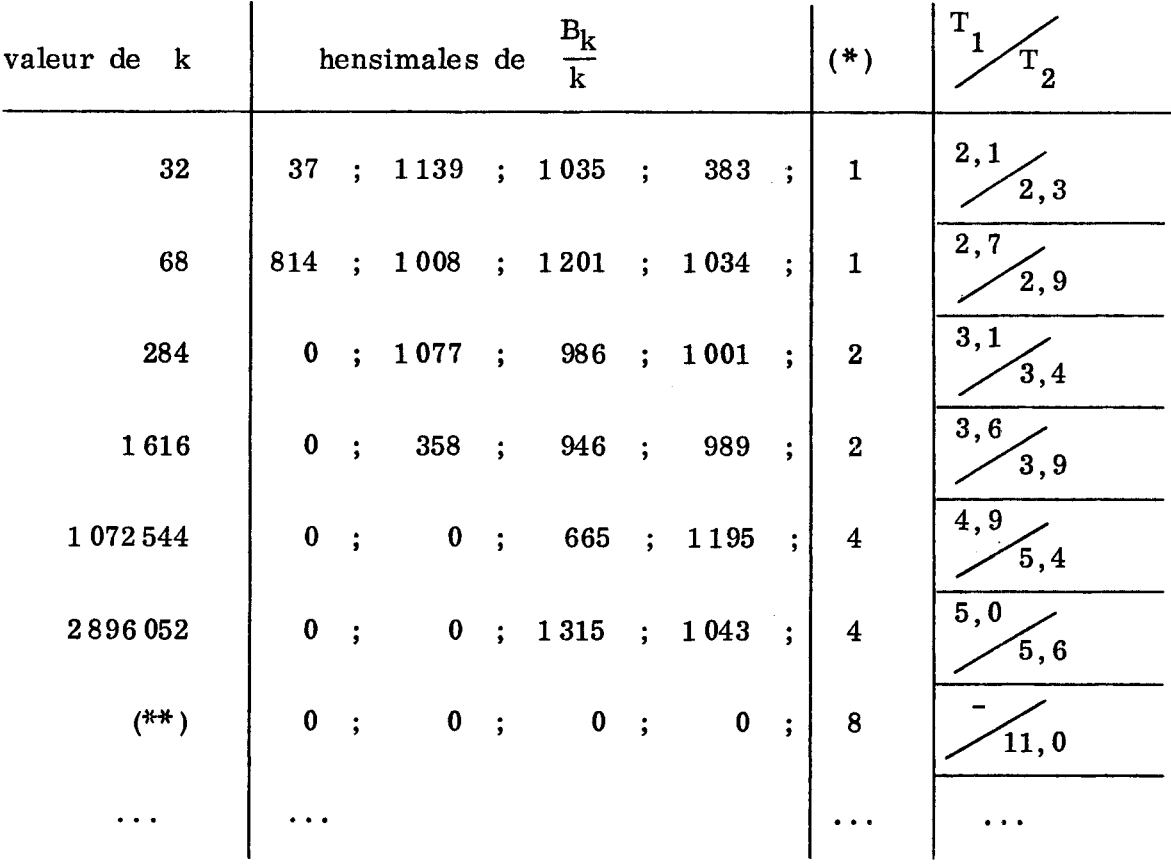

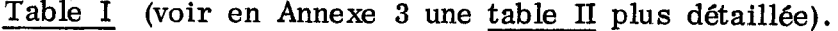

- (\*) la valeur figurant dans cette colonne est la valuation p-adique ord  $(\frac{K}{L})$  (p=37).
- (\*\*) la valeur de k correspondant à cette ligne est le nombre (déjà évoqué)  $k_0$  = 2 444 284 077 476 de hensimales 617 ; 1042 ; 913 ; 952 .

### 2. **- LA METHODE LEM : PRINCIPE ET EXEMPLE**

Four tout entire 
$$
\ell \geq 1
$$
, posons

\n
$$
S_{\ell-1} = \sum_{a=1}^{p/6} (p - 6a)^{\ell-1}
$$

\n
$$
C_{\ell-1} = 6^{\ell-1} + 3^{\ell-1} + 2^{\ell-1} - 1^{\ell-1}
$$

("sommes de Lehmer", "coefficients de Lehmer" : [9]). Notons  $B_{\rho}$ ,  $B_{\rho}(X)$ et  $\beta_{\rho}(x) = B_{\rho}(\langle x \rangle)$  le nombre, le polynôme et la fonction de Bernoulli d'indice  $\ell$  . Pour  $\ell$  <u>pair</u>,  $p \ge 5$  (et donc  $p \equiv \pm 1 \pmod{6}$ ), on a

(2.2) 
$$
6^{\ell-1}(B_{\ell} - B_{\ell}(\frac{1}{6})) = \frac{1}{2}C_{\ell-1}B_{\ell}
$$

(classique : [9]). La formule d'Euler-Maclaurin à l'ordre  $\ell$ , appliquée à  $S_{\ell-1}$ , donne après quelques manipulations triviales (et compte-tenu de (2.1) et (2.2))

(2.3) 
$$
S_{\ell-1} = \frac{1}{6} \frac{p^{\ell}}{\ell} - \frac{1}{2} \frac{p^{\ell-1}}{\ell} + \sum_{\lambda=2}^{\ell-1} (\frac{\ell-1}{\lambda-1}) 6^{\lambda-1} \frac{B_{\lambda}}{\lambda} p^{\ell-\lambda} + \frac{1}{2} C_{\ell-1} \frac{B_{\ell}}{\ell}.
$$

 $\mathbf{B}_{\lambda}$ Dans le second membre, tous les termes sont p-entiers, à l'exception des  $-\frac{1}{1}$ **A.**  avec  $\lambda = 0$  (mod p-1) . D'autre part, les  $\lambda$  avec  $\lambda$  impair  $= 0$  sont évidemment nuls.

 $\ell$  étant désormais supposé pair, donnons-nous un n  $\geq 2$  également pair, et supposons pour simplifier l'exposition que n vérifie les deux conditions suivantes :

$$
n \leq \ell - 1 - \text{ord}_{p}(\ell) ;
$$
  

$$
n < \text{reste de } \ell \pmod{p-1}
$$

(la première condition sera toujours vérifiée dans la pratique ; la seconde est très peu restrictive, surtout pour l'étude des couples irréguliers ; on y reviendra...) ; l'égalité (2.3) donne alors, avec le changement d'indice  $\mu = \ell - \lambda$ ,

 $IV.6$ 

la congruence suivante  $(2.4)$ :

$$
S_{\ell-1} = \frac{1}{2}C_{\ell-1} \frac{B_{\ell}}{\ell} + \sum_{\substack{\mu=2 \ \mu \text{ pair}}}^{n-2} {\ell-1 \choose \mu} 6^{\ell-\mu-1} \frac{B_{\ell-\mu}}{\ell-\mu} p^{\mu} \qquad (\text{mod } p^n) .
$$

Cette congruence, ou plutôt cette famille de congruences (pour let n variables)donne immédiatement la méthode LEM annoncée (LEM : Lehmer-Euler-Maclaurin) ; expliquons-la sur un exemple :

soit à calculer : 
$$
\frac{B_{32}}{32}
$$
 (mod 37<sup>8</sup>) ; on a k = 32 , m = 8 ;

• on calcule  $S_{25}$  et  $C_{25}$  (mod  $37^2$ ) ; on inverse  $C_{25}$  (mod 37<sup>2</sup>) (ça marche !) ; on note  $C_{25}^*$ l'inverse obtenu;

on pose (pour la généralité : voir plus loin)  $S_{25}^* = S_{25}$ ;

- on obtient alors (grâce à  $(2.4)$  avec  $\ell = 26$  et  $n = 2$ )  $\frac{B_{26}}{26}$  =  $2C_{25}^*S_{25}^*$  (mod 37<sup>2</sup>) ;
- on calcule  $S_{27}$  et  $C_{27}$  (mod  $37^4$ ) ; on inverse  $C_{27}$  (mod 37<sup>4</sup>) (ça marche !); on note  $C_{27}^*$  l'inverse obtenu; on pose  $S_{27}^* = S_{27} - (\frac{27}{2})6^{25} \frac{B_{26}}{26} 37^2 \pmod{37^4}$ (comme  $\frac{B_{26}}{26}$  a été calculé précédemment (mod 37<sup>2</sup>), ceci a un sens !); on obtient alors (grâce à  $(2.4)$  avec  $\ell = 28$  et  $n = 4$ )

$$
\frac{B_{28}}{28} \equiv 2C_{27}^* S_{27}^* \pmod{37^4} ;
$$

• on calcule  $S_{29}$  et  $C_{29}$  (mod  $37^6$ ) ; on inverse  $C_{29}$  (mod 37<sup>6</sup>) (ça marche !); on note  $C_{29}^*$ l'inverse obtenu;

on pose  $S_{29}^* = S_{29} - (\frac{29}{2}) 6^{27} \frac{B_{28}}{98} 37^2$  $\binom{29}{4}$  6<sup>25</sup>  $\frac{26}{96}$  37<sup>4</sup> (mod 37<sup>6</sup>) (ce qui a un sens) ; on obtient alors (grâce à  $(2.4)$  avec  $\ell = 30$  et  $n = 6$ )  $rac{190}{30}$  =  $2C_{29}^*S_{29}^*$  (mod  $37^6$ ) **g**  • on calcule  $s_{31}$  et  $s_{31}$  (mod 37); etc. et on obtient finalement (grâce à  $(2.4)$  avec  $\ell = 32$  et  $n = 8$ )  $32$  **31 31 b** 

Q.E.C. (quod erat computandum).

Le principe de calcul esquissé sur cet exemple appelle trois remarques. (a) Le calcul en question (et plus spécialement l'utilisation de (2.4)) suppose vérifiée l'inégalité

$$
m \leq k-1
$$
-ord<sub>n</sub>(k) ;

cette condition est toujours vérifiée dans la pratique : m intervenant en effet par l'intermédiaire de  $p^{\prime\prime\prime}$ , il n'est guère concevable de dépasser  $m = 20$  ou 30 ; et les  $B_k$  pour  $k \le 60$  sont connus explicitement depuis Adams. De toute façon, les congruences de Kummer permettent, pour m et k donnés, de remplacer k par

 $k + t(p-1)p^{m-1}$ ,  $t \ge 1$ ,

sans modifier le problème, et donc de réaliser l'inégalité.

(b) On a également supposé implicitement <u>tous les</u>  $C_{\ell-1}$  inversibles (mod p). Si tel n'est pas le cas, il suffit, dans la congruence (2.4) écrite sous la forme

$$
S_{\ell-1}^* = \frac{1}{2} C_{\ell-1} \frac{B_{\ell}}{\ell} \pmod{p^n},
$$

de "simplifier" par  $p^{\nu}$ , avec  $\nu_p = ord_n(C_{n-1})$ ; la congruence finale est P **V** Jalors modulo p , avec a  $\ell$  .  $\ell$  , etc. , etc. , etc. , etc. , etc. , etc. , etc. , etc. , etc. , etc. , et sion due à  $\sigma$ . (Bien entendu, il peut arriver que  $\sigma$  augmente alors également; mais des considérations "probabilistes" au sens de [8], pp. 18-22, montrent que  $\sigma$  ne dépassera pratiquement jamais la valeur 2).

(c) Enfin, on a aussi supposé implicitement tous les  $B_\rho$  p-entiers, donc tous les € rencontrés non congus à 0 (mod p-1) . Supposons maintenant que tel n<sup>f</sup> est pas le cas ; on a alors

$$
\ell = (p-1)p^{V}b , \qquad b \equiv 0 \pmod{p} ,
$$
  

$$
c^{\ell} \equiv 1 \pmod{p^{V+1}} \text{ pour tout } c \equiv 0 \pmod{p} ,
$$

et par conséquent

$$
C_{\ell-1} \equiv 6^{-1} + 3^{-1} + 2^{-1} - 1^{-1} \equiv 0 \pmod{p^{v+1}}
$$
;

la congruence (2.4) s'écrit alors

$$
S_{\ell-1}^* = \frac{1}{2} \frac{C_{\ell-1}}{p^{v+1}} \frac{1}{(p-1)b} p B_{\ell} \pmod{p^n},
$$

et le principe du calcul n'est pas essentiellement modifié, à condition d'avoir calculé  $C_{\ell-1}$  modulo  $p^{n+v+1}$  (rappel :  $pB_{\ell} = -1$  (mod  $p\mathbb{Z}_p$ )). De toute façon, si la méthode LEM est appliquée à l'étude d'un couple *irrégulier* (p, h), et si  $\text{m} \leq 10$  , ou si  $\text{p} \neq 691$  et  $\text{m} \leq 14$  , l'accident évoqué ci-dessus ne produira pas, puisque les deux "plus petits" couples irréguliers sont (691,12) et  $(3617, 16)$ .

### 3. **- LA METHODE LEM : PROGRAMMATION**

L'exemple explicite traité au  $\S 2$  (calcul de  $\frac{32}{20}$  (mod 37<sup>°</sup>)) indique **<OCÀ**  l'organisation du calcul :

- calcul, pour  $2 \le \mu \le m$ ,  $\ell = k-m+\mu$ ,  $n = \mu$ , des S<sub>a,</sub> et  $\alpha - \mathbf{I}$ des  $C_{\ell-1}$  (mod p<sup>-</sup>) ;
- inversion des C<sub>0,</sub> (mod p<sup>n</sup>), autrement dit, calcul des C<sup>\*</sup><sub>0</sub> (mod p<sup>--</sup>) ; éventuellement, procédure de "rattrapage" pour les  $C_{\ell-1}$  non inversibles ;
- calcul récurrent des  $S_{\ell-1}^*$  et des  $\frac{B_{\ell}}{\ell}$  (mod  $p^n$ ) ; éventuellement,  $e^{-1}$  is des  $e^{-\frac{1}{2}$  (mod p ), eventuellement, procédure de "rattrapage" pour les indices  $\ell$  tel que  $\frac{D_{\ell}}{\ell}$  ne soit pas p-entier ;

 $B_k$ , m et obtention finale de  $\frac{1}{k}$  (mod p ) (pour  $\mu = m$ ).

Le calcul en machine fait d'autre part intervenir le facteur précision, et doit donc tenir compte des ordres de grandeur de p<sup>111</sup> et de k. En fait, les congruences de Kummer permettent de supposer k réduit (mod  $(p-1)p^{m-1}$ ), donc inférieur à  $p^m$ . D'autre part, la structure de la congruence (2.4) incite  $\alpha$  inférieur à p mart, la structure de la structure de la structure de la congruence (2.4) incite (2.4) incite (2.4) incite (2.4) incite (2.4) incite (2.4) incite (2.4) incite (2.4) incite (2.4) incite (2.4) incite (2.4

$$
a_o^{}~^+a_1^{}q~^+\ldots~^+a_{\mathcal{V}}^{}q^{\mathcal{V}}~~(\text{mod }p^{\mathcal{U}})
$$

avec  $q = p^r$ ,  $v = \frac{\mu - 2}{2}$ ,  $0 \le a_i < q$  pour  $0 \le i \le v$ , et à calculer sur les hensimales a plutôt que sur a . C'est donc en fait l'ordre de grandeur de  $q = p^2$  qui est à prendre en compte.

Les programmes "version 1" et 'Version 2" annoncés dans l'introduction, écrits en fait pour étudier les couples (p,h) irréguliers avec p petit, et avec la restriction (peu gênante : voir  $\S$ 2) que les  $\frac{B_\ell}{\rho}$  rencontrés sont tous p-entiers, peut être décrit de la façon suivante :

- (A) Procédures. (Les numéros entre parenthèses renvoient aux lignes du programme BASIC donné en Annexe).
	- (1) On écrit des procédures de calcul hensimal : développement (8 000),

réduction (8 500) , inversion (7 000) , multiplication (6 000) , exponentiation avec exposant entier ordinaire ou sous forme de développement hensimal (4 000) ;

(2) on écrit également une procédure de calcul des  $C_{p-1}$  et des  $\ell$ -1  $\begin{bmatrix} 0 & 0 & 0 & 0 \ 0 & 1 & 0 & 0 \end{bmatrix}$  (3  $\begin{bmatrix} 0 & 0 & 0 & 0 \ 0 & 0 & 0 & 0 \end{bmatrix}$ . (Lesp. C  $\begin{bmatrix} 0 & 0 & 0 \ 0 & 0 & 0 \end{bmatrix}$  $6^{2-1}$  ) pour  $\ell = k-m+\mu$ ,  $\mu = 2+2j$ ,  $0 \le j \le N$ ,  $N = \frac{m-2}{2}$ , est notée SL(I,J) (resp. CF(I,J) , PS(I,J) ; les valeurs de j indexent de 0 à N les  $\frac{\ }{2}$  N+1 etapes de la recurrence);

(3) on introduit d'autre part un premier indicateur IMP à valeurs 1 ou 2 . Pour IMP = 1 , le programme "fait l'impasse" et laisse la machine inverser les  $C_{\ell-1}$  (avec arrêt et message d'erreur si un des  $C_{\ell-1}$  n'est pas inversible) ; pour IMP = 2, le programme calcule  $\sigma = \sum v_{p}$  (voir § 2) et agit en conséquence sur m (en fait, sur N ) ;

(4) on introduit également un second indicateur VERS à valeurs 1 ou 2 . Pour VERS = 1 ("version 1") la machine "connaît" k , ou plutôt  $\mu = k + 1 - m = k - 1 - 2N$ comme entier (KAPPA) ; pour VERS = 2 ("version 2") comme développement hensimal  $(KH(I), 0 \leq I \leq N)$ .

(B) Déroulement du calcul (pour IMP = 1 ).

2 (2) On introduct (ou on calcule) p,k, , , q p ,  $\kappa$  as  $2 \leq n$ , etc. (50 - 250) ;

> $e^{-1}$  $\mathbf{C}^{\mathbf{A}}$

(3) on calcule les  $S_{0}$ , (400) ;

(4) on calcule les  $\frac{1}{(2i)!}$  (500). (La i-ème hensimale de  $\frac{1}{(2i)!}$  est notée  $FC(I,J)$ );

> (5) on commence alors une récurrence sur j, pour  $0 \le j \le N$ , avec (5a) calcul hensimal de  $(\pi +2j)(\pi +2j -1)$  (800). (La i-ème hensimale de ce produit est notée  $CD(I,J)$ ; les  $CD(I,J)$  et les FC(I,J) servent à calculer les coefficients binomiaux intervenant dans  $(2.4)$ .)

(5b) calcul (pour l'indice j , et à partir des résultats obtenus pour les indices  $\leq j-1$  ) du terme correctif

(3.1) 
$$
\mathbf{T}_{\ell-1} = \sum_{\substack{\mu=2 \\ \mu \text{ pair}}} {(\ell-1) \ 6^{\ell-\mu-1}} \ \frac{\mathbf{B}_{\ell-\mu}}{\ell-\mu} \ \mathbf{p}^{\mu} \pmod{\mathbf{p}^{2j+2}}
$$

avec, rappelons-le,  $\ell = \kappa + 1 + 2j$  (900). (La i-ème hensimale de  $T_{\ell-1}$  est notée  $TC(I,J)$  ; les hensimales HE(I,J) correspondent aux divers termes de la somme de droite dans  $(3.1).$ 

(5c) calcul de 
$$
SL_{\ell-1}^* = S_{\ell-1} - T_{\ell-1}
$$
, inversion de  $C_{\ell-1}^*$ , d'où  
 $C_{\ell-1}^*$ , calcul de  $\frac{B_{\ell}}{\ell}$  (mod  $p^{2j+2}$ ) avec toujours  
 $\ell = \kappa + 1 + 2j$  (1 200). (La i-ème hensimale de  $\frac{B_{\ell}}{\ell}$  est notée  
BERN(I) ; elle est "oubliée" lors de la transition  $j \leftarrow j+1$ ).

En fin de calcul (1700 - 1800), les hensimales de  $\frac{B_k}{k}$  (mod p<sup>m</sup>) sont les  $BERN(I)$ ,  $0 \leq I \leq N$ .

**Remarque** • - Le premier programme donné en Annexe correspond en fait uniquement à la version 1, avec implicitement VERS = 1, et IMP = 1 (ce qui simplifie la lecture). Indiquons que les  $KD(1)$  sont les chiffres de  $\kappa$  en base  $D = 256$ , rangés en mémoire centrale à l'adresse  $49152 +$ , et utilisés sous cette forme dans la procédure d'exponentiation, via deux petits programmes en langage machine, utilisés en 4 200 et 4400 , et "implantés" en 10 000 - 10210 . La version 2 diffère de la version 1 par le fait que k est entré en machine sous forme hensimale (et non en "simple précision"). Le calcul des KD(I) et leur rangement en mémoire centrale sont alors effectués par une "subroutine" en 11000 , donnée également en Annexe, et qui (pratiquement) convertit l'écriture 2 d'un nombre en base p en son écriture en base D = 256 .

#### **ANNEXE S**

L <sup>T</sup>Annexe 1 est le listing du programme "Version 1" décrit plus haut. L'Annexe 2 donne les principales modifications à apporter à ce listing pour obtenir le programme "Version  $1/2$ " : modification du début du programme (introduction de K ) et adjonction d'un sous-programme 11000 (calcul des KD à partir des KH ).

L'Annexe 3 est une table de valeurs plus étendue que la table I mais correspondant au même problème. On y trouve (avec  $p = 37$ ,  $h = 32$ ) les  $\frac{L_K}{k}$  (mod p<sup>12</sup>) pour  $k = k_r + (p-1)p^2$  j, j = 0,1,2,...

et  $r = 1$ ,  $k_r = 32$ r  $r = 2$ ,  $k_r = 284$  $r = 3$ ,  $k_r = 37580$  $r = 4$ ,  $k_r = 1072544$  $r = 6$ ,  $k_r = 325656968$  $r = 8$ ,  $k_r = 2444284077476$ 

(dans ce dernier cas, le calcul a été fait modulo  $37^{16}$ , ce qui permet en principe de calculer  $k_{16}$  ; par définition,  $k_{r}$  est le plus petit k tel que  $\frac{B_k}{b} \equiv 0 \pmod{p^r}$ . k

Cette table permet diverses vérifications ; en particulier :

 $_{\rm B32}$ sont celles qu'on calcule directement à partir de la valeur rationnelle connue de  $\frac{B_{32}}{32}$ ;

• toutes les congruence s de Kummer imaginables sont vérifiées ; etc.

```
20 REM
   30 REM N = (M-2)/250 PRINT "P? K? N?"
   60 INPUT P, K, N: Q = P*P: D = 25670 GOSUB 10000
   180 PRINT "CALCUL DES KD"<br>
180 PRINT "CALCUL DES KD"<br>
110 KAPPA = K-1-2*N: W = KAPPA 930 NEXT I<br>
120 FOR I = 0 TO 3 and con T - 7
   80 REM
   130 KD(I) = FND(W): W = INT(W/D)140 POKE 49152+1, KD(I)
   150 NEXT I
   160 N2 = INT(LN(KAPPA)/LN(2))
600 NU = N: GOSUB 8500<br>610 FOR I = 0 TO N
   600 Nu = N: 00000 COOL<br>610 FOR I = 0 TO N<br>620 TC(I) = 28(I): X7(I) = TC(I) 1530 NEXT I<br>630 NEXT I 1540 NU = J: GOSUB 7000<br>630 NEXT I 1550 FOR I = 0 TO J<br>630 NEXT I 1550 FOR I = 0 TO J<br>630 NEXT I 1560 X6(I) = 27(I): Y6(
   659 FOR I = 8 TO N
    660 FC(I, J) = Z7(I)
   670 HEXT I
   \begin{array}{lll}\n\text{GVD} & \text{KEM} & \text{1699 EERN(I)} & = 26(1) \\
\text{700 PRINT "T" & \text{PRINT "RECURRENCE SUR J"} & \text{1610 PRINT BERN(I)} & \text{1510 PRINT} \\
\text{710 FOR J} & = 0 \text{ T0 N}\n\end{array}680 NEXT J
   710 FOR J = 0 TO N<br>720 PRINT "": PRINT "J =":J 1630 NEXT I<br>720 PRINT "": PRINT "J =":J 1630 NEXT I<br>750 IF J = 0 GOTO 1200 1200 1640 PRINT "": NU = J: GOSUB 6000
```
 $860$  FOR  $1 = 0$  TO J  $870$  CD(I) = 26(I) 880 NEXT I 890 REM 900 PRINT "TRANSMISSION DES HE"  $910$  FOR I = 0 TO N 940 FOR T = J TO 1 STEP -1<br>970 X6(0) = CD(0): Y6(0) = 0<br>980 FOR I = 1 TO J<br>990 X6(1) = CD(1): Y6(1) = HE(I-1,T-1)<br>1000 NEXT I<br>1010 NU = J: GOSUB 6000 160 N2 = INT(LN(KHFFH)/LN(X)<br>
170 REM<br>
200 PRINT "CALCUL DES KH" 1020 FOR I = 0 TO J<br>
210 NU = N: X8 = KAPPA: GOSUB 8000 1030 HE(I,T) = Z6(I)<br>
220 FOR I = 0 TO N 1050 X6(I) = FC(I,T): Y6(I) = HE(I,T)<br>
1060 NEXT I<br>
1060 NE  $1560$  X6(I) = Z7(I): Y6(I) = SL(I,J) 1570 NEXT I  $1580$  NU = J: GOSUB 6000  $1590$  FOR  $I = 0$  TO J  $1620$  X6(I) = PS(I,J): Y6(I) = BERN(I)

1650 FOR  $I = 0$  TO J  $1660$  HE(I,0) = 26(I) 1670 NEXT I 1680 NEXT J 1799 KEM<br>
1710 PRINT "RESULTAT FINAL"<br>
1720 FOR I = 0 TO N<br>
1730 PRINT BERN(I);:PRINT" ";<br>
1740 NEXT I<br>
1740 NEXT I<br>
1750 PRINT ""<br>
2009 END<br>
1750 PRINT ""<br>
2009 END 1690 PRINT "" 2000 END<br>
3000 PRINT "SUBR 3000"<br>
3000 PRINT "SUBR 3000"<br>
3010 FOR J3 = 0 TO N<br>
3010 FOR J3 = 0 TO N<br>
3020 CF(0,J3) = -1<br>
3030 FOR I3 = 1 TO N<br>
3030 FOR I3 = 1 TO N<br>
3040 CF(13,J3) = 0<br>
3030 NEXT J3<br>
3050 NEXT J3<br>
3050 NEX 3049 UF NASHAT I3<br>
3050 NEXT I3<br>
3060 NEXT I3<br>
3070 FOR X3 = 0 T0 2<br>
3089 X4 = 2+X3\*X31 U3 = X4\*X4<br>
3089 X4 = 2+X3\*X31 U3 = X4\*X4<br>
3089 S49 X8(I3) = SL(I3,J3)<br>
3170 GOSUB 4000<br>
3180 FOR I3 = 0 T0 N<br>
3180 FOR I3 = 0 T0 N<br>
3 3220 NEXT I3<br>3230 FOR J3 = 1 TO N<br>3240 FOR I3 = 0 TO N<br>3250 X8(I3)=U3\*AF(I3)<br>3250 NEXT I3 3260 NEXT I3<br>
3270 GOSUB 8500<br>
3280 FOR I3 = 0 TO N<br>
3290 HF(I3) = 28(I3)<br>
3300 IF X4=6 THEN PS(I3, J3)=AF(I3)<br>
3310 CF(I3, J3) = CF(I3, J3)+AF(I3)<br>
4200 USR(49000)<br>
4300 FOR J4 = 0 TO N2<br>
7700 MEXT I3<br>
4310 FOR J4 = 0 TO 3260 NEXT I3 3330 NEXT J3<br>3340 NEXT X3  $3350$  FOR  $J3 = 0$  TO N<br> $3360$  FOR  $I3 = 0$  TO N  $3370$   $X8(13) = CFC13, J3$ 3380 NEXT 13 3390 GOSUB 8500 3400 FOR  $13 = 0$  TO N  $3410 CF(13, J3) = 28(13)$ 3420 NEXT I3<br>3430 IF FNP(CF(0,J3)) > 0 GOTO 3489<br>3440 PRINT "J ="1J3:"1 CF = 0 (MOD P)" 4620 NEXT I4 3470 NEXT J3 3480 RETURN 3490 REM 3500 PRINT "SUBR 3500"  $3510 R3 = INT(P/6)$ 3520 FOR  $J3 = 0$  TO N 3530 FOR  $13 = 0$  TO N  $3540$  SL(13, J3) = 0 3550 NEXT 13<br>3560 NEXT J3

```
3570 FOR X4 = P-6 TO P-6*R3 STEP -6
      3580 U3 = X4*X43669 GOSUB 4000
      3670 FOR 13 = 0 TO N
      3690 RL(I3) = 24(I3)
     3770 AL(I3) = 28(I3)<br>3780 SL(I3,J3) = SL(I3,J3)+AL(I3)
      3950 RETURN
     3990 REM<br>4000 PRINT "SUBR 4000": NU = N<br>4020 FOR I4 = 1 TO N
     4039 Z4(I4) = 0: B4(I4) = 0
      4400 USR(49012)
     4500 IF PEEK(49160) = 0 GOTO 4600
4510 FOR I4 = 0 TO N<br>4520 X6(I4) = 24(I4): Y6(I4) = B4(I4)<br>4530 NEXT I4
      4540 GOSUB 6000
      4550 FOR 14 = 0 TO N
      4560 Z4(14) = Z6(14)
       4570 NEXT 14
       4630 GOSUB 6000
       4640 FOR I4 = 0 TO N
       4650 B4(14) = 26(14)4660 NEXT 14<br>4700 NEXT J4
     4800 RETURN
```
6000 REM MULTIPLICATION 6010 FOR  $16 = 0$  TO NU  $6020$  R6 = 0 6030 FOR  $36 = 0$  TO 16<br>6040 R6 = R6 + X6(J6)\*Y6(16-J6) 8040 X9 = R8<br>8050 NEXT 18 3580 RETURN<br>
3580 RETURN<br>
3580 RETURN<br>
3580 RETURN<br>
3530 RETURN<br>
3530 RETURN<br>
3530 RETURN<br>
3530 RETURN<br>
3530 RETURN<br>
3530 RETURN<br>
3530 RETURN<br>
3530 RETURN<br>
3530 RETURN<br>
3530 RETURN<br>
3530 RETURN<br>
3530 RETURN<br>
3530 RETURN<br>
3 6490 RETURN<br>
6490 RETURN<br>
6490 RETURN<br>
6490 RETURN<br>
7898 REM INVERSION<br>
7898 REM INVERSION<br>
7898 REM INVERSION<br>
7898 REM INVERSION<br>
7898 REM INVERSION<br>
7898 REM INVERSION<br>
7898 REM INVERSION<br>
7898 REM INVERSION<br>
7898 REM 7590 NEXT 17 7800 RETURN

```
8000 KCN DEVELON (1990)<br>8010 FOR 18 = 0 TO NU<br>8020 A8 = INT(X8/Q)<br>8030 Z8(18) = X8-Q*A8
         8000 REM DEVELOPPEMENT DE HENSEL
```
ANNEXE 2.

15 PRINT "P? N? VERS?" 20 INPUT P, N, UERSIG = P\*P:D = 256 11020 NU = N: GOSUB 8500 25 GOSUB 10000 30 ON VERS GOTO 80,40 40 PRINT "HENSIMALES DE K?"  $45$  FOR  $I = 0$  TO N 53 INPUT X8(I) 55 NEXT I 60 GOSUB 11000 65 GOTO 250 80 PRINT "K?" 85 INPUT K: KAPPA = K-1-2\*N<br>90 ND = 1+INT(LN(KAPPA)/LN(2)) 100 PRINT "CALCUL DES KD"  $110 \text{ W} = \text{KAPPA}$ 120 FOR  $I = 0$  TO 3  $120$  rux  $1 = 0$  iv 3<br>130 KD(I) = FND(W): W = INT(W/D) 11270 NEXT I 140 PRINT KD(I);: POKE 49152+I, KD(I) 11300 01 = FND(Q) 150 HEXT I 160 PRINT "" 200 PRINT "CALCUL DES KH"  $210$  NU = N: Y8 = KAPPA: GOSUB 8000 11350 ND = INT((NQ+1)\*LN(Q)/LN(D)) 220 FOR  $I = 0$  TO N  $239$  KH(I) =  $28(1)$ : PRINT KH(I)! 240 NEXT I 250 PRINT"" 300 PRINT "CALCUL DES CF ET DES PS"  $\bullet$  . . . .

```
11000 REM CHARG DE KD EN MEM CENTRALE
   11010 X8(0) = X8(0)-1-2*N
    11030 FOR I = 0 TO N.
    11040 KH(I) = Z8(I): X1(I) = KH(I)
    11050 NEXT I
    11190 X8(0) = 01REM D = 256
11118 FOR I = 1 TO N
   11120 X8(I) = 0
    11130 HEXT I
11140 NU = N: GOSUB 8500
   11200 FOR I = 0 TO N
   11210 X7(1) = 28(1)11220 NEXT 1
   11230 NU = N: GOSUB 7000
    11250 FOR I = 0 TO N
    11260 96(1) = 27(1)11310 NQ = N11320 IF X1(NQ) > 0 GOTO 11350
   11339 NQ = NQ-1: GOTO 11320
    11360 N2 = INT((NQ+1)*LN(Q)/LN(2))
   11400 FOR 11 = 0 TO ND
    11410 P1 = 0; P1 = 111420 FOR J1 = 0 TO NQ
  11430 A1 = A1+R1+X1(J1)
    11440 R1 = FND(Q1*R1)
    11450 NEXT J1
    11460 R1 = FND(R1)
    11470 A1 = A1-256*INT(A1/256)
    11480 POKE 49152+11, A1
    11500 X6(0) = X1(0)-A1
    11510 FOR J1 = 1 TO NG
    11520 X6(J1) = X1(J1)11530 NEXT J1
    11540 NU = N: GOSUB 6000
    11550 FOR J1 = 0 TO NQ
    11560 X1(J1) = 26(J1)
    11570 NEXT J1
    11580 NEXT I1
    11700 PRINT "(256)-IMALES DE KH"
    11800 FOR I1 = ND TO 0 STEP -111810 PRINT PEEK(49152+I1);" ";
    11820 NEXT I1
    11830 PRINT ""
    11900 RETURN
```
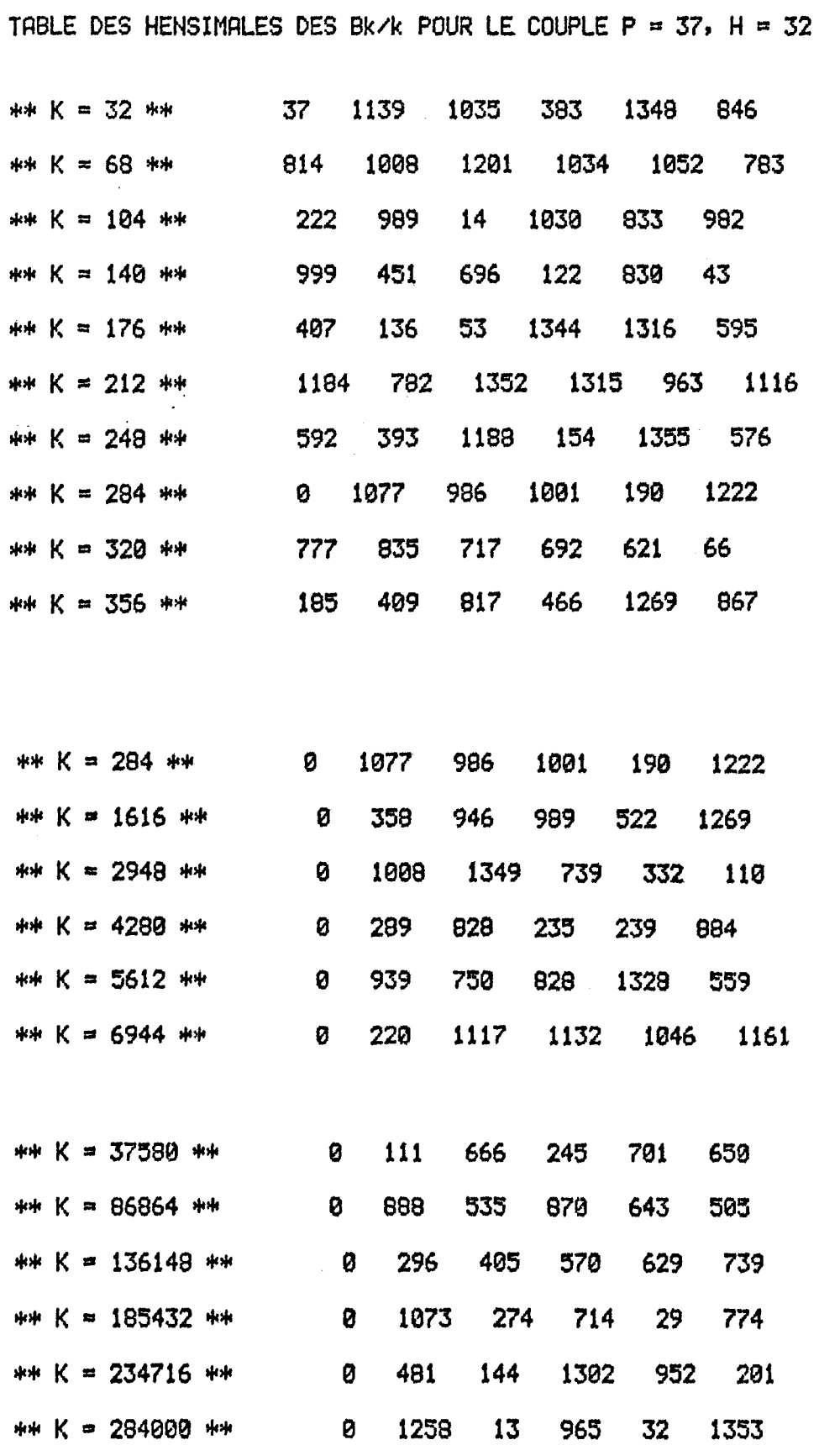

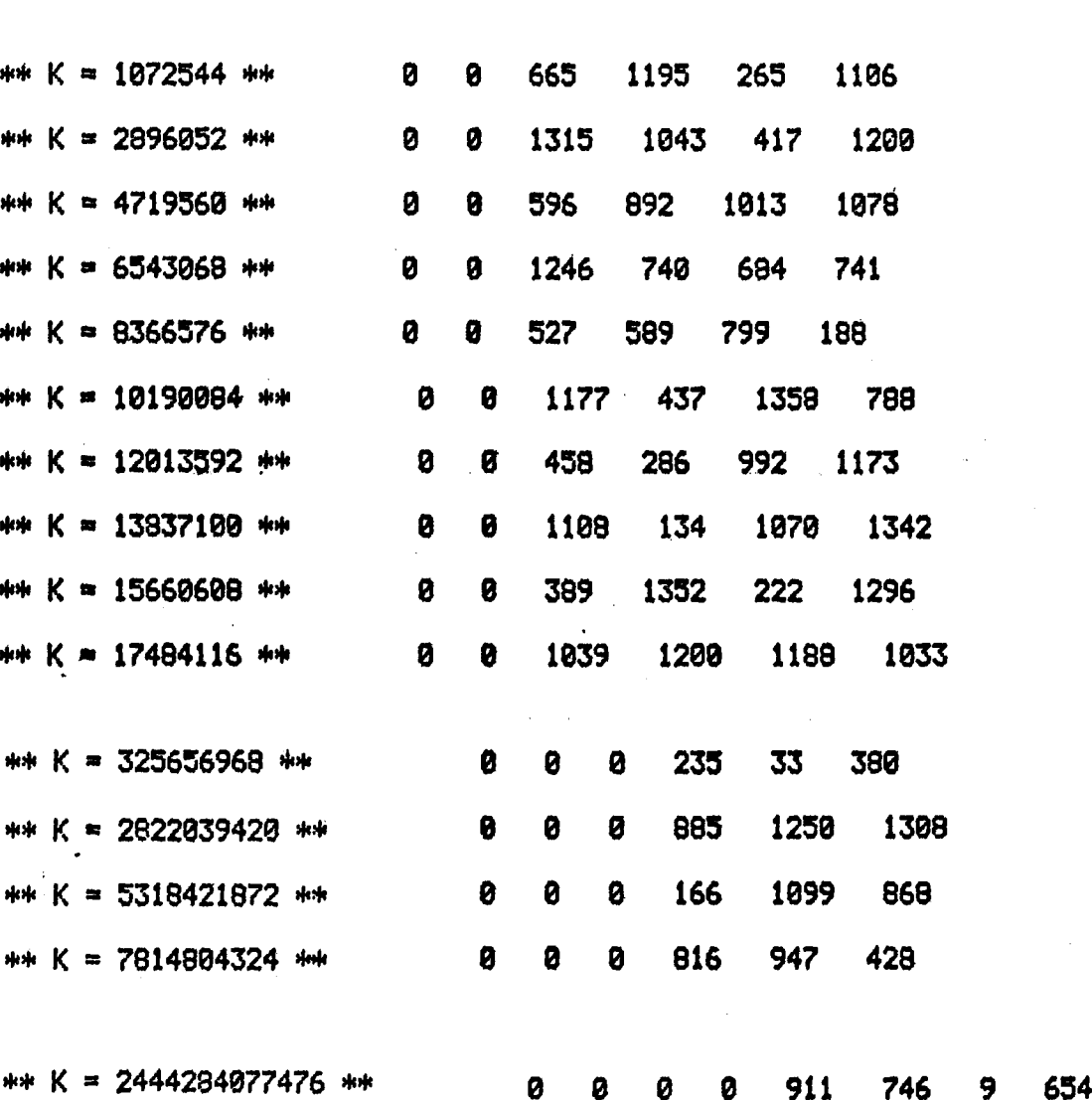

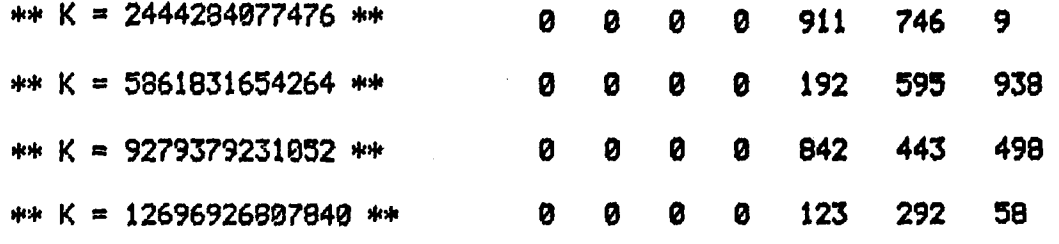

131

978

456

 $\mathcal{L}(\mathcal{A})$  and  $\mathcal{L}(\mathcal{A})$ 

 $\label{eq:2.1} \frac{1}{\sqrt{2}}\left(\frac{1}{\sqrt{2}}\right)^{2} \left(\frac{1}{\sqrt{2}}\right)^{2} \left(\frac{1}{\sqrt{2}}\right)^{2} \left(\frac{1}{\sqrt{2}}\right)^{2} \left(\frac{1}{\sqrt{2}}\right)^{2} \left(\frac{1}{\sqrt{2}}\right)^{2} \left(\frac{1}{\sqrt{2}}\right)^{2} \left(\frac{1}{\sqrt{2}}\right)^{2} \left(\frac{1}{\sqrt{2}}\right)^{2} \left(\frac{1}{\sqrt{2}}\right)^{2} \left(\frac{1}{\sqrt{2}}\right)^{2} \left(\$ 

 $\mathcal{L}^{\text{max}}_{\text{max}}$  and  $\mathcal{L}^{\text{max}}_{\text{max}}$ 

 $\sim 10^{-1}$ 

#### **BIBLIOGRAPHIE**

- [1] Compléments à cet exposé : JOLY J.R. , Calcul des nombres de Bernoulli modulo p m et application à l'étude des nombres premiers irréguliers (manuscrit polycopié), Grenoble, Laboratoire de Mathématiques Pures, Nov. 1981.
- [2] IWASAWA K. + SIMS C.C., Computation of invariants in the theory of cyclotomic fields, J. Math. Soc. Japan, 18, 1966, pp. 86-96.
- [3] JOHNSON W., Irregular prime divisors of the Bernoulli numbers, Math. Comp., 28, 1974, pp. 653-657.
- [4] JOHNSON W., Irregular primes and cyclotomic invariants, Math. Comp., 29, 1975, pp. 113-120.
- **[5]** KOBUTZ N., p-adic Numbers, p-adic Analysis and Zeta-Functions, Springer-Verlag.
- [6] KOBUTZ N., p-adic Analysis : a Short Course on Recent Work, Cambridge University Press.
- [7] LANG S., Cyclotomic Fields I, Springer-Verlag.
- f8] LANG S., Cyclotomic Fields II, Springer-Verlag.
- f9] LEHMER E. , On congruences involving Bernoulli numbers and the quotients of Fermat and Wilson, Ann. of Math. 39, 1938, pp. 350-360.
- [10] SIEGEL ("Conjecture de Siegel") : Oeuvres Complètes.
- $[11]$  WADA (Calculs mod p<sup>o</sup>). Cité par JOHNSON.
- [12] WAGSTAFF S.S., Zeroes of p-adic L-functions, Math. Comp., 29, 1975, pp. 1138-1143.
- fl3l WAGSTAFF S.S., The irregular primes to 125 000 , Math. Comp., 32, 1978, pp. 583-591.
- [14] WASHINGTON L., Sur les zéros des séries L p-adiques, exposés de Séminaire (Paris, Grenoble,... ; 1981).